## Switching authentication methods in SSHD

636 Nesvin KN September 21, 2023 [General](https://www.ezeelogin.com/kb/category/faq/general/12/) 553

## How to enable or disable authentication methods in the SSH Daemon on a Linux server?

Password authentication and key-based authentication are two common methods used to access Linux systems securely. **Key-based authentication is generally considered more secure than password authentication** because it relies on strong cryptography, eliminates the risk of weak passwords, and provides an additional layer of protection through passphrase encryption.

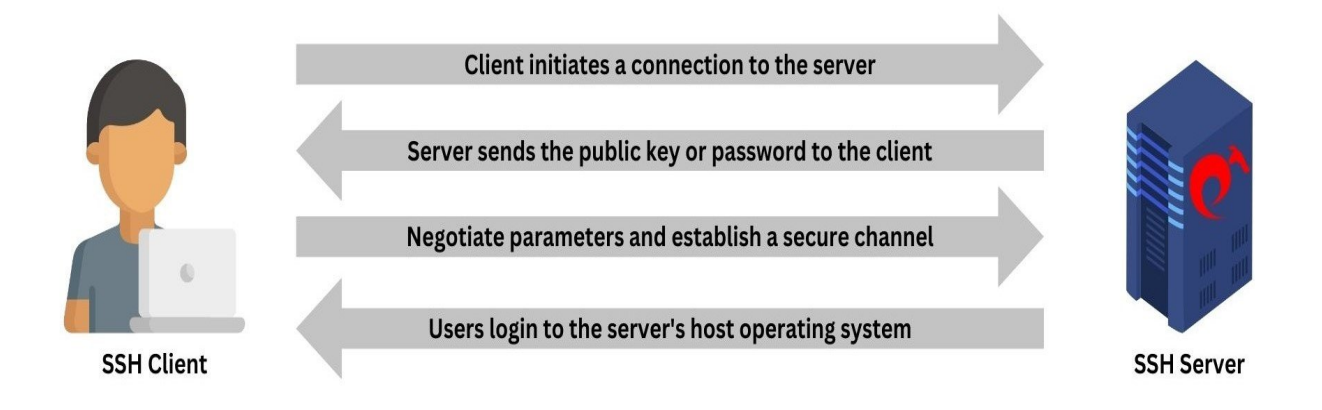

**Important commands to take backup and check configuration files before restarting the service:**

1. **Install perl** on the server.

2. Take a **backup of the configuration file** before making any changes.

3. Use the **diff command** to compare the backup file and the original file to view the changes.

4. Run the **sshd -t** command to verify that sshd is configured correctly.

## **Enable** or **disable password** or **public key** authentication in SSH Daemon?

1. How to **enable public key authentication** in SSH Daemon?

2. How to **disable public key authentication** in SSH Daemon?

3. How to **enable password authentication** in SSH Daemon?

4. How to **disable password authentication** in SSH Daemon?

Run the above commands in the parallel shell of Ezeelogin to change the authentication methods across different server groups or all servers added to Ezeelogin.

Refer to the detailed article on **[parallel shell](https://www.ezeelogin.com/kb/article/parallel-shell-how-to-use-it-160.html)**.

Online URL: <https://www.ezeelogin.com/kb/article/switching-authentication-methods-in-sshd-636.html>